## CUCHWYTY EKRANY

**Salon Ursynów** Kraftmann Automation ul. Maryli 19 02-842 Warszawa

Kom. +48 602 338 544 Czynne: Pn.-Pt. 10:00-18:00 oraz Nd. 10-16

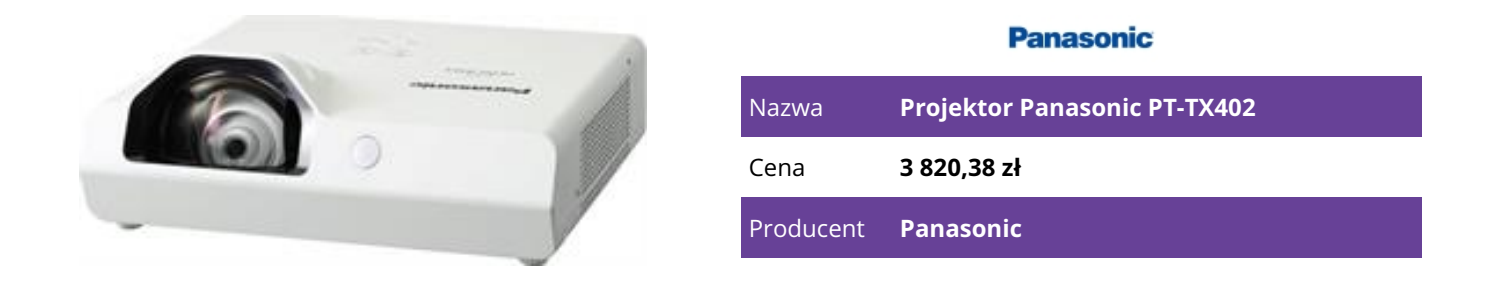

## **OPIS PRODUKTU**

## PT-TX402

Dzięki funkcji krótkiego rzutu projektor zwiększa wygodę podczas prezentacji Spektakularne możliwości

Możliwość wyświetlania obrazu na 80-calowym ekranie i funkcja krótkiego rzutu, pozwalająca na projekcję z odległości od 0,75 do 0,8 m\*

Funkcja krótkiego rzutu projektora nie tylko zmniejsza cień rzucany przez prowadzącego, ale również eliminuje odblaski światła,

dzięki czemu wykłady i spotkania nie są tak stresujące.

\* Odległość wyświetlania na 80-calowym ekranie, • PT-TW343R/TW342: 0,80 m (format 16:10) Cykl wymiany lampy: maksymalnie 10 000 godzin \*1, cykl wymiany filtra powietrza: 10 000 godzin \*2 Cykl wymiany lampy w modelach z serii PT-TW342 wynosi 10 000 godzin.\*1 Cykl wymiany filtra powietrza również wynosi 10 000 godzin.\*2 Pozwala to ograniczyć konieczność przeprowadzania czynności konserwacyjnych i zmniejszyć

koszty obsługi oraz wpływ na środowisko.

\*1 Wartość maksymalna w przypadku pracy lampy w trybie Eco2. Środowisko eksploatacji ma wpływ na cykl wymiany lampy, \*2 Środowisko eksploatacji ma wpływ na trwałość filtra.

Sterowanie lampą

Cykl wymiany lampy i filtra powietrza

Eco2

10 000 godzin

Eco1

6000 godzin

Normalne

5000 godzin

Funkcja Daylight View Lite

Funkcję Daylight View Lite można aktywować zdalnie, zapewniając komfortowe warunki wizualne podczas prezentacji i odczytów w jasnych pomieszczeniach. Łatwa instalacja

Funkcja Corner Keystone Correction (korekcja perspektywy) umożliwia projekcję pod różnymi kątami rzutowania

Wystarczy jedynie wyznaczyć cztery punkty narożne wyświetlanego obrazu, a funkcja sprawnie przeprowadzi korekcję perspektywy w poziomie i pionie.

Korekcja zakrzywionego ekranu

Umożliwia łatwe wyeliminowanie zniekształceń beczkowatych i poduszkowatych, występujących w przypadku zakrzywionych ekranów.

Łatwe zdalne monitorowanie i kontrola za pośrednictwem sieci LAN

Można zdalnie sterować projektorami i sprawdzać ich status za pomocą przeglądarki internetowej zainstalowanej na komputerze podłączonym do przewodowej sieci LAN.

Oprogramowanie Multi Projector Monitoring and Control umożliwia monitorowanie i obsługę wielu projektorów Panasonic za pomocą jednego komputera.

Przewodowy terminal LAN jest zgodny z otwartym protokołem PJLink™ (klasa 1), który jest stosowany przez wielu producentów, co umożliwia zintegrowaną kontrolę nad systemami obejmującymi projektory różnych marek.

Łatwa procedura wymiany lampy i filtra powietrza upraszcza konserwację

Konserwacja jest łatwa dzięki możliwości wymiany lampy od góry, a filtra powietrza z boku, nawet już po zainstalowaniu projektora pod sufitem. Pozwala to uniknąć konieczności odłączania projektora od uchwytu montażowego.

Cicha konstrukcja o natężeniu dźwięku 28 dB\* ułatwia skupienie uwagi audytorium

Hałas utrzymuje się na poziomie zaledwie 28 dB\*. Dzięki temu widzowie mogą łatwiej skupić uwagę na dyskusji lub wyświetlanych obrazach w cichym otoczeniu.

\* Sterowanie lampą: Eco2

Wiele przydatnych funkcji

Łatwa projekcja bezprzewodowa dzięki opcjonalnemu modułowi

Wystarczy włożyć opcjonalny moduł bezprzewodowy ET-WML100 do portu USB projektora, aby skorzystać z łatwej, bezprzewodowej projekcji zawartości ekranu komputera z systemem Windows, a także urządzeń z systemem iOS i Android, na których zostało zainstalowane odpowiednie bezpłatne oprogramowanie.

Presenter Light Ver.1.0 dla komputerów z systemem Windows®

• Zdjęcia, filmy i wszelkie dokumenty, w tym pliki PDF lub Power Point — projekcja może obejmować wszystko, co jest wyświetlone na ekranie komputera.

• Można wyświetlać jednocześnie obrazy z maksymalnie czterech komputerów.

VueMagic™ Pro\* dla urządzeń z systemem iOS lub Android

- Projekcja może obejmować zdjęcia i niektóre dokumenty, w tym pliki PDF.
- Można korzystać z trybów Live Camera (Kamera na żywo) i Annotate (Adnotacje).

• Można wyświetlać jednocześnie obrazy z maksymalnie czterech urządzeń.

\*VueMagic™ Pro to produkt firmy Pixelworks, Inc.

Funkcja Memory Viewer

Projekcja, oprócz obrazów JPEG/BMP i plików tekstowych, może obejmować także pliki PDF. Wystarczy włożyć urządzenie USB z danymi do portu pamięci USB. Dzięki temu można rozpocząć prezentację bez podłączania projektora do komputera.